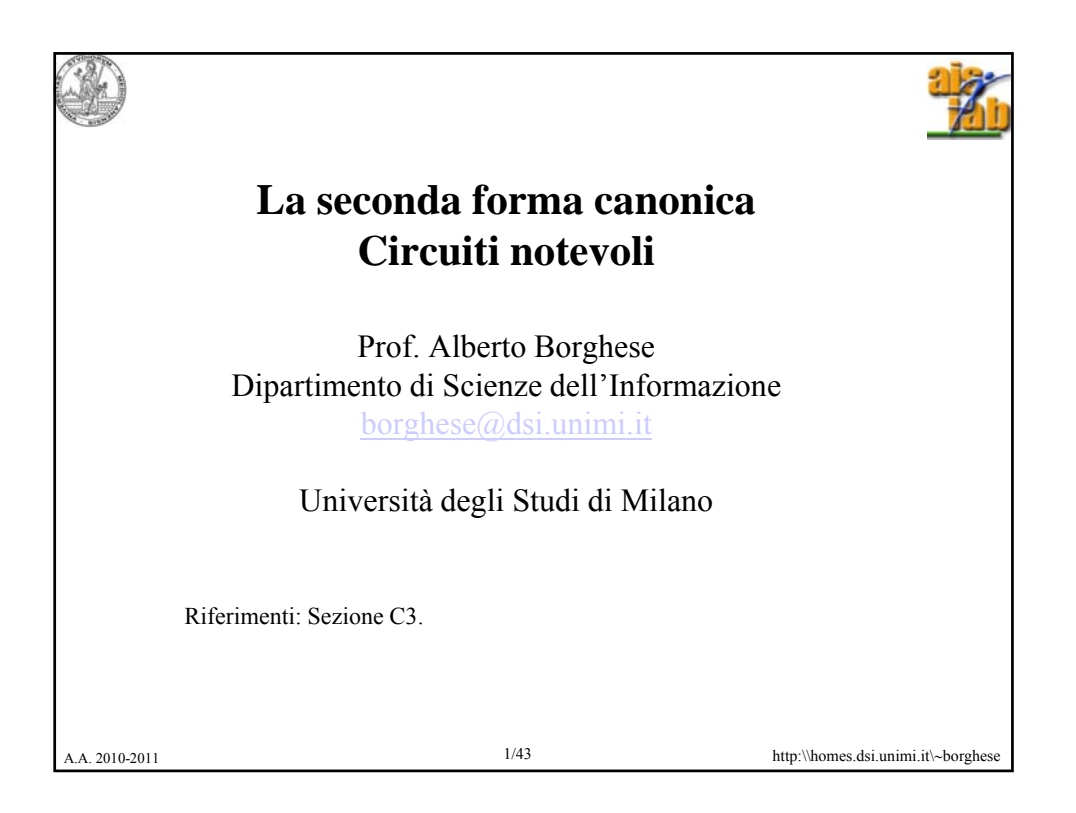

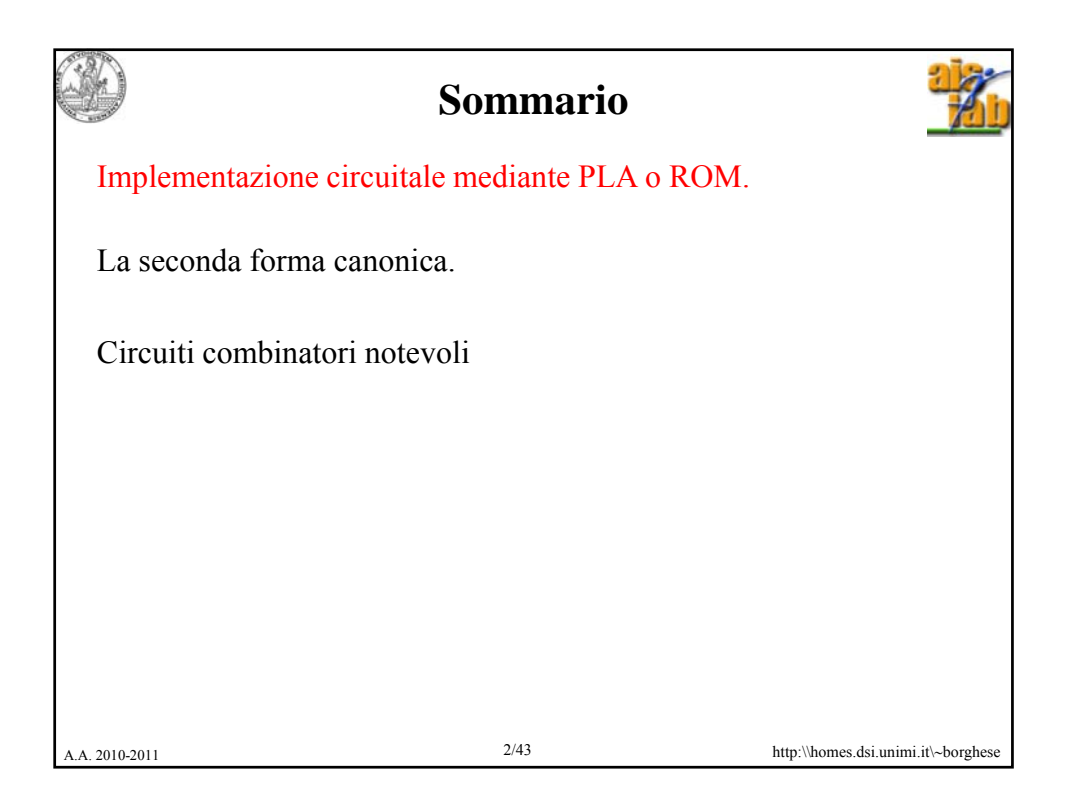

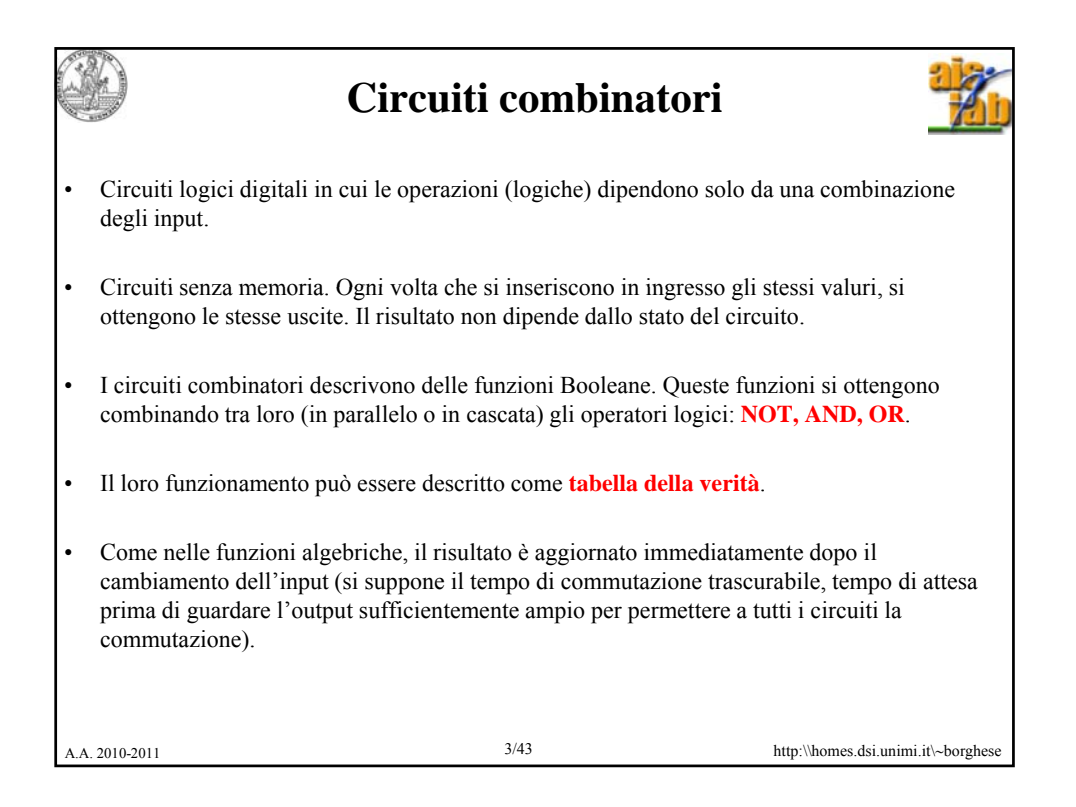

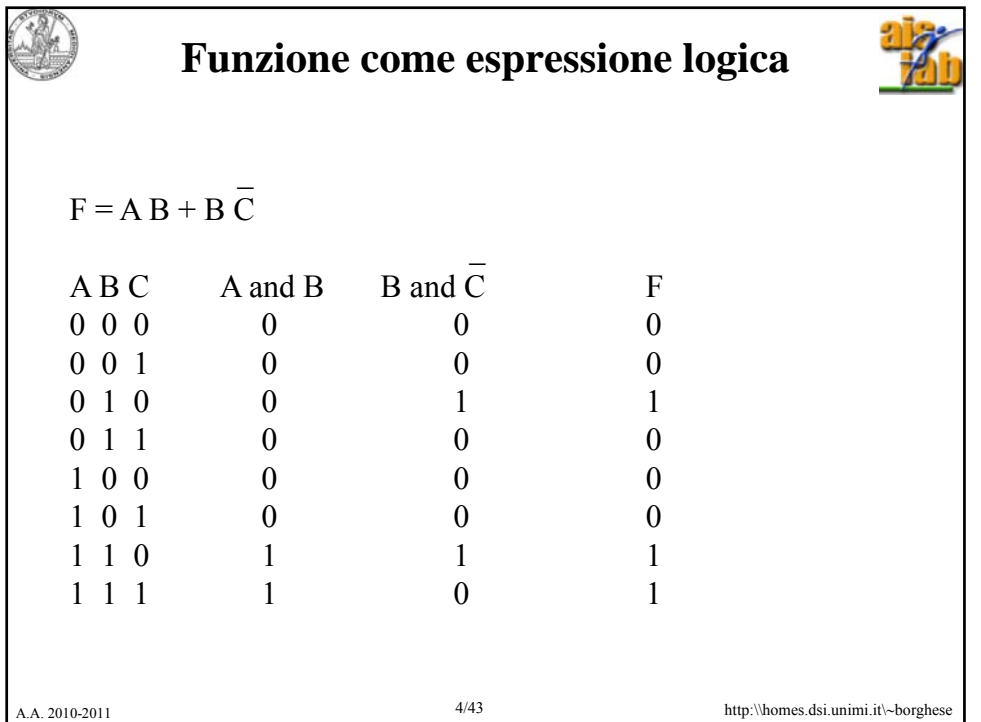

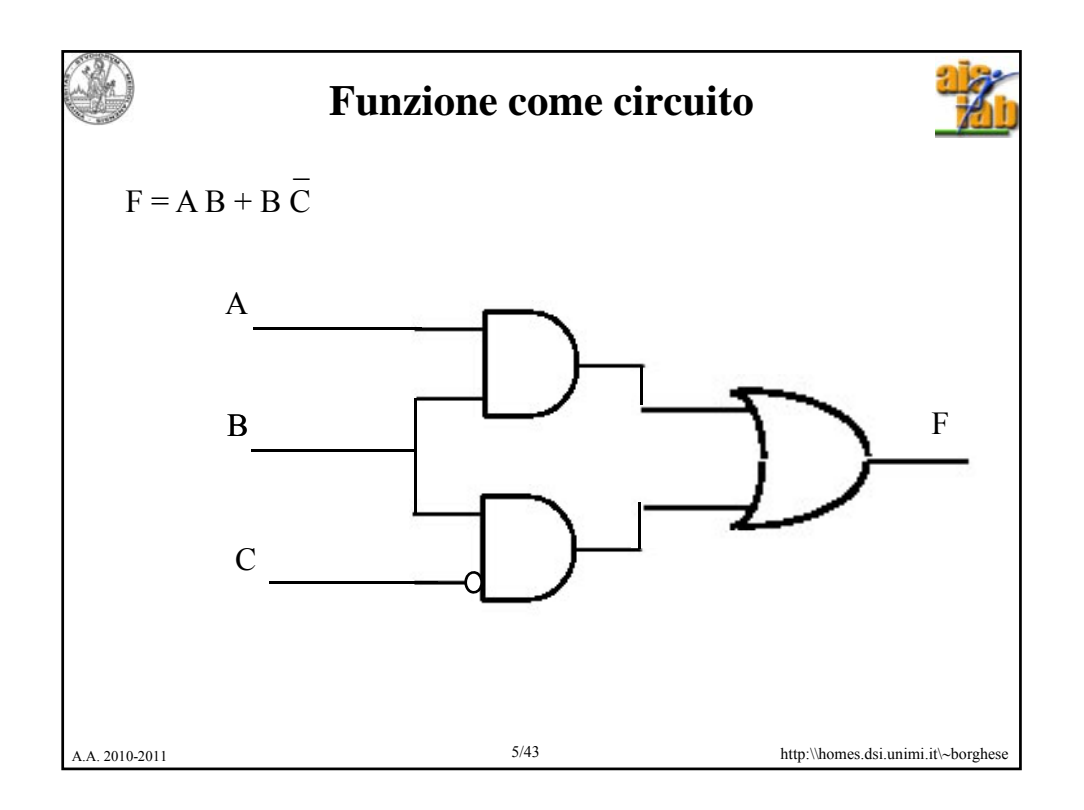

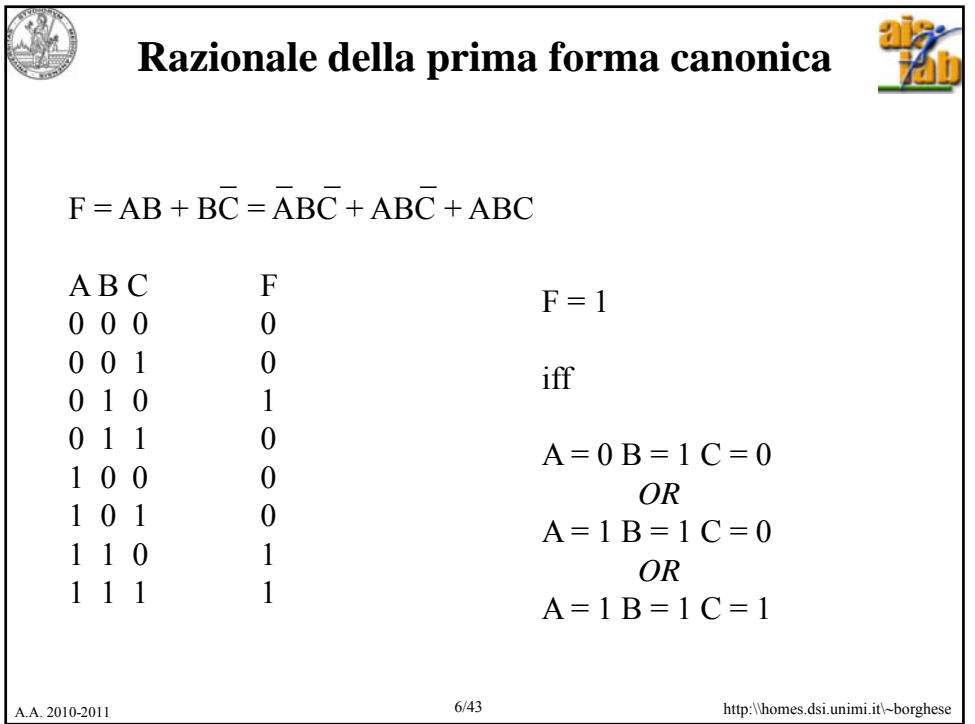

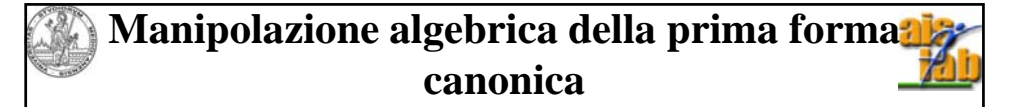

 $\_$   $\_$  $F = ABC + ABC + ABC =$ 

La prima forma canonica non è la rappresentazione più compatta della funzione, ma è facilmente ottenibile. Per ottenere una forma più compatta occorre semplificare.

$$
F = AB(C + \overline{C}) + \overline{ABC} = AB + \overline{ABC} = B(A + \overline{AC}) = B(A + \overline{C}) =
$$
  
AB + BC

Verifichiamo attraverso la proprietà distributiva dell'OR rispetto all'AND che:

$$
A + \overline{AC} = (A + \overline{A})(A + \overline{C}) = A + \overline{C}
$$
  
At. 2010-2011 A + AC = (A + \overline{A})(A + \overline{C}) = A + \overline{C}

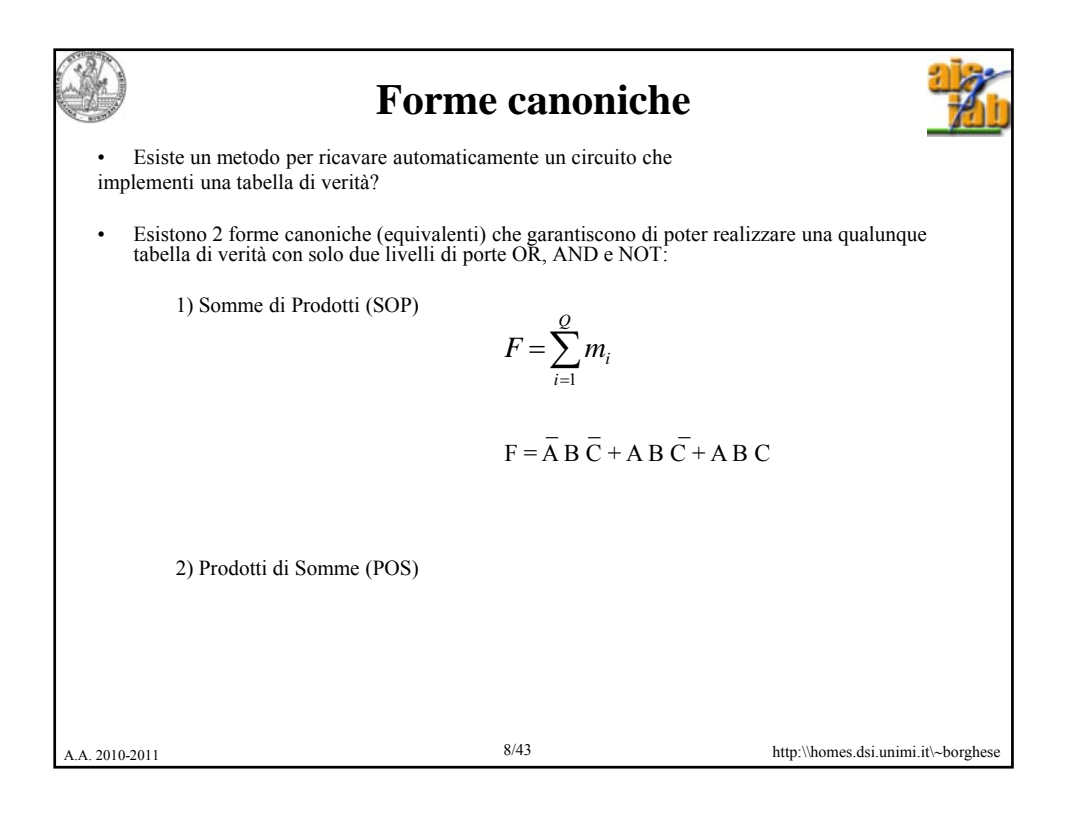

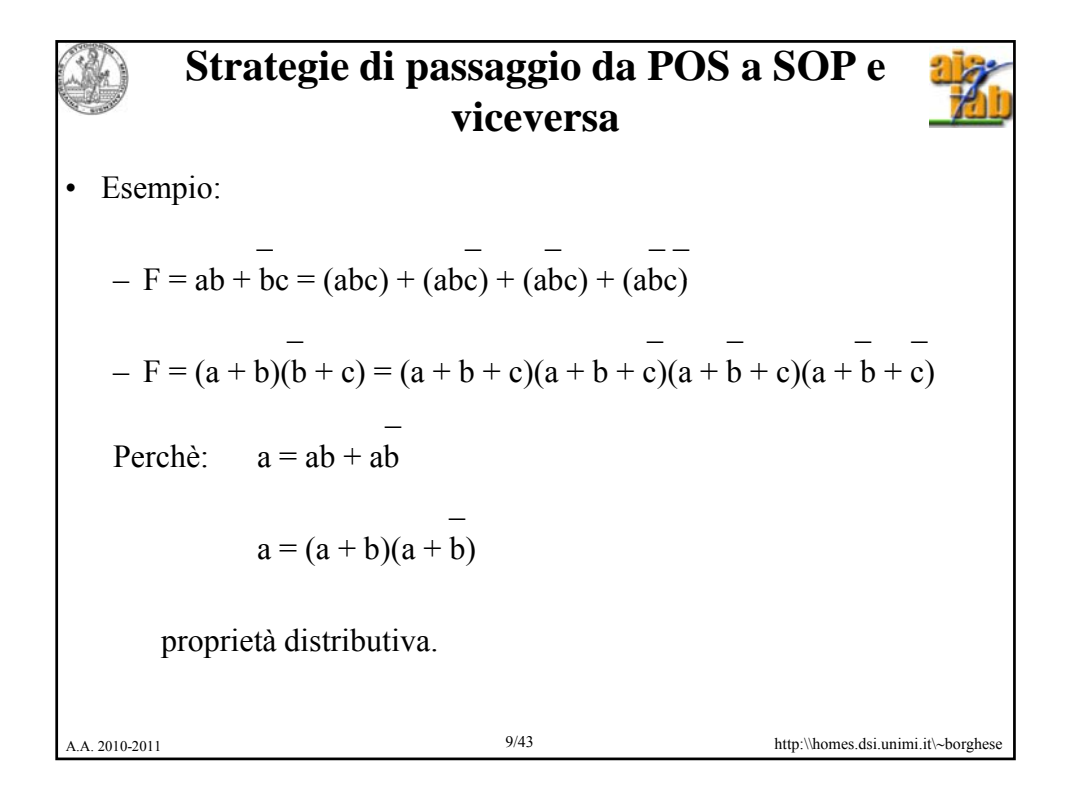

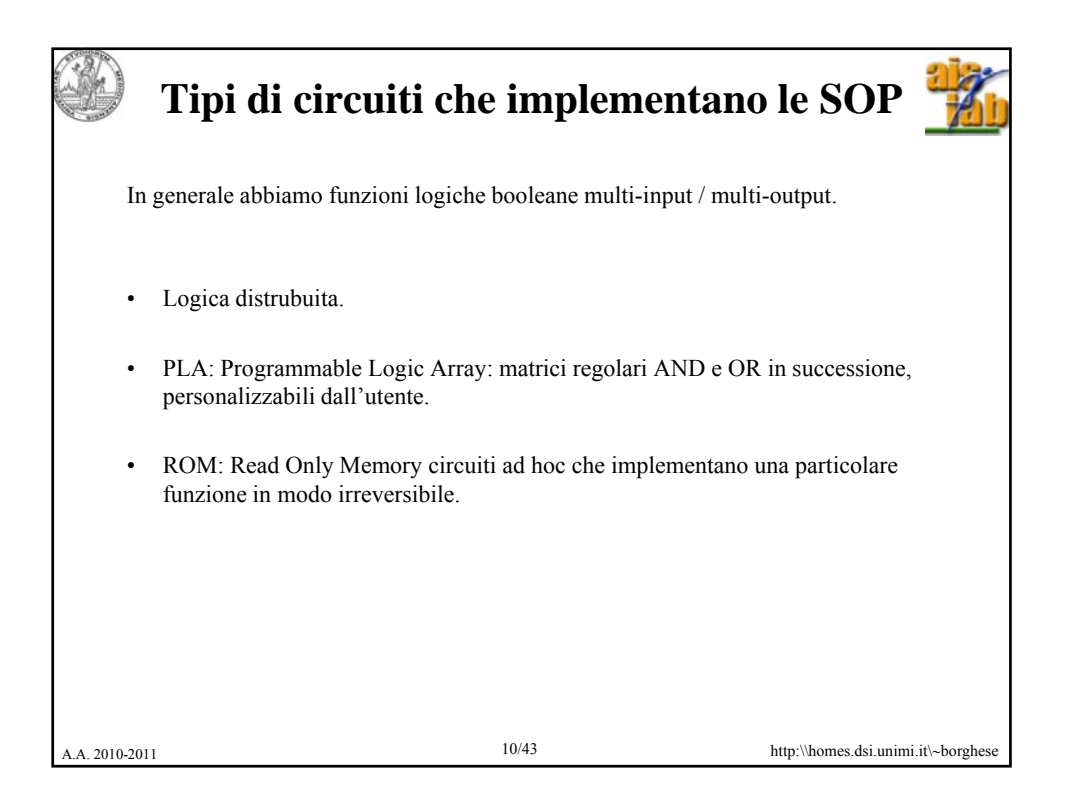

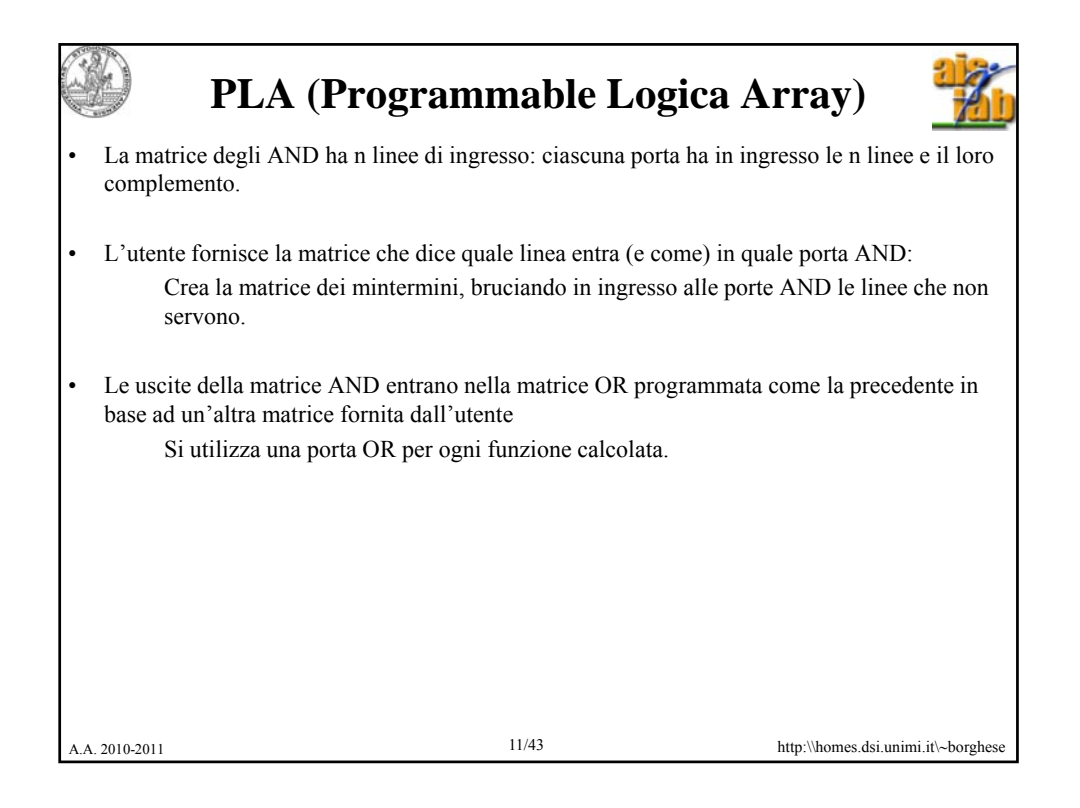

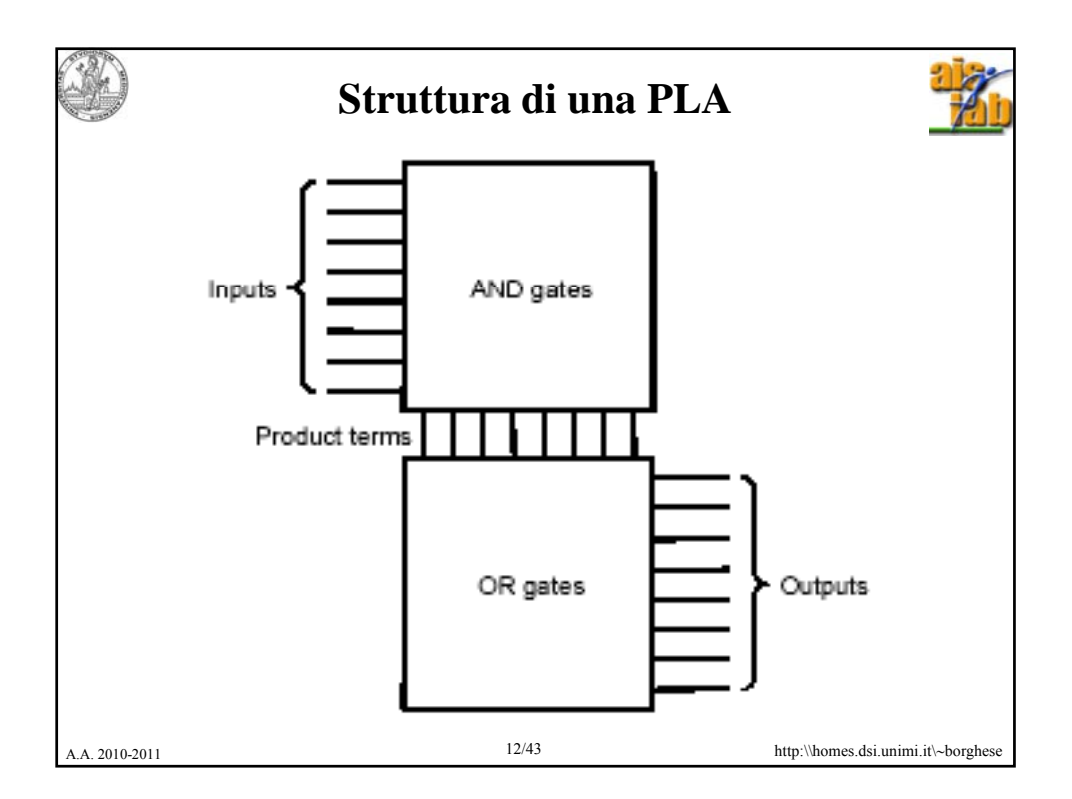

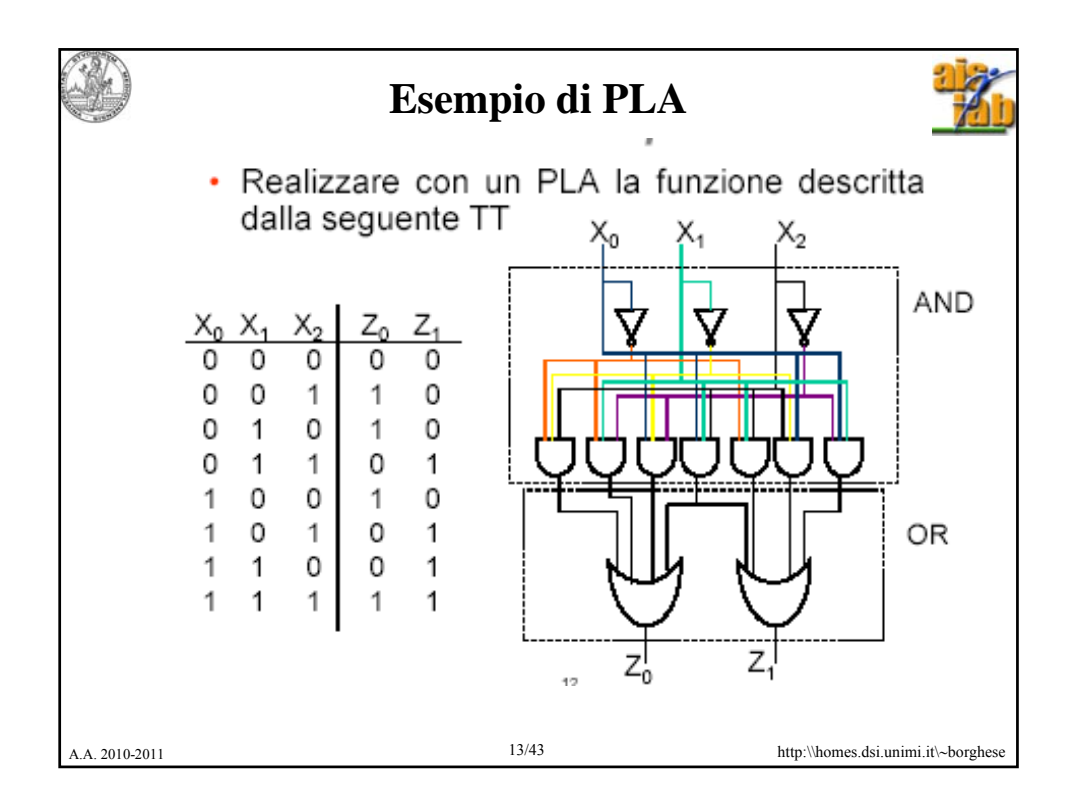

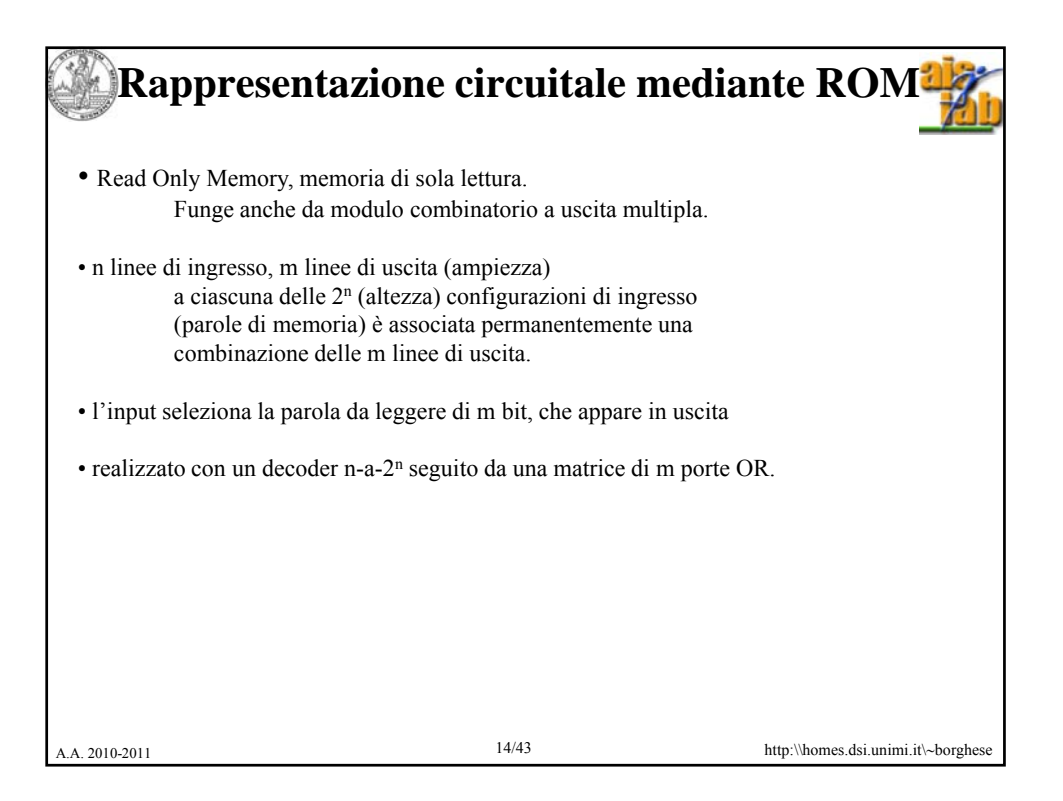

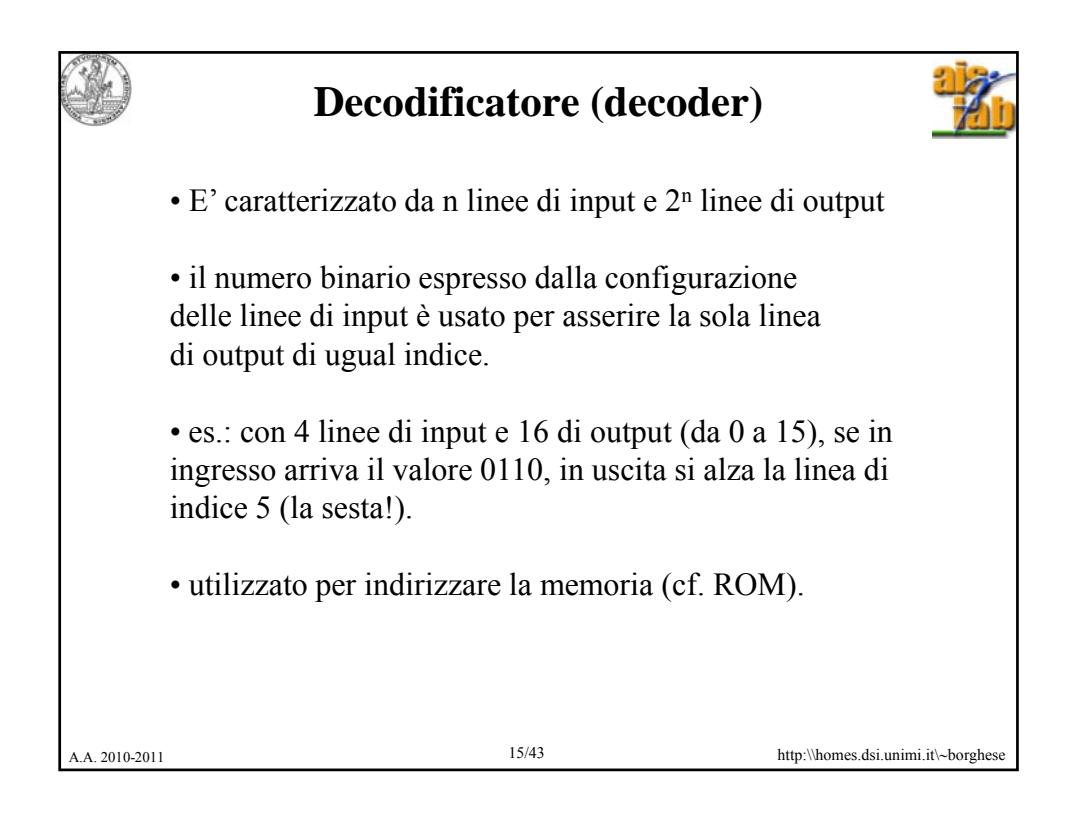

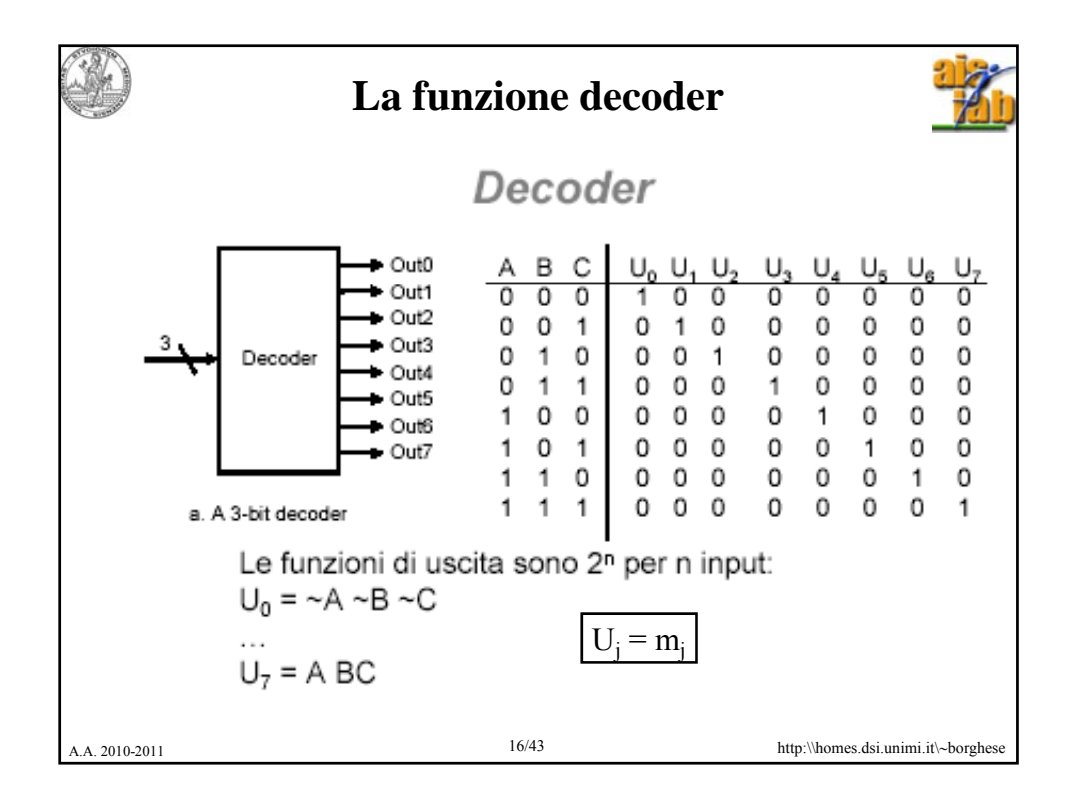

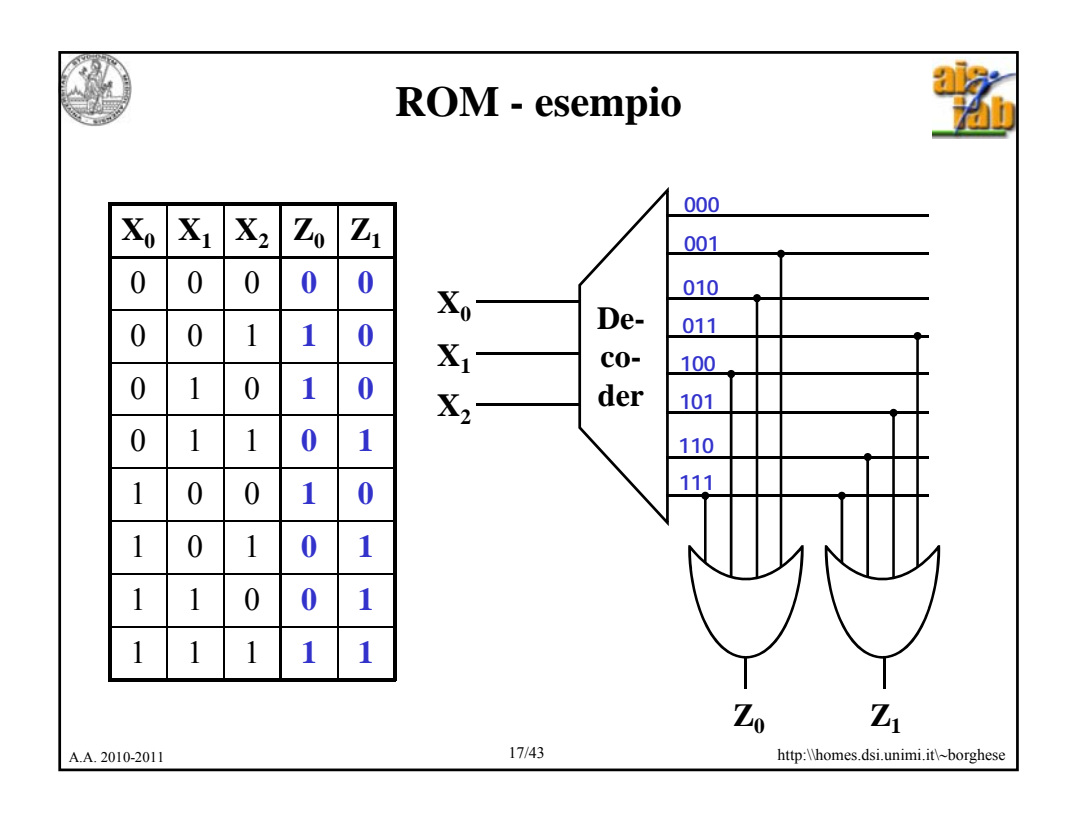

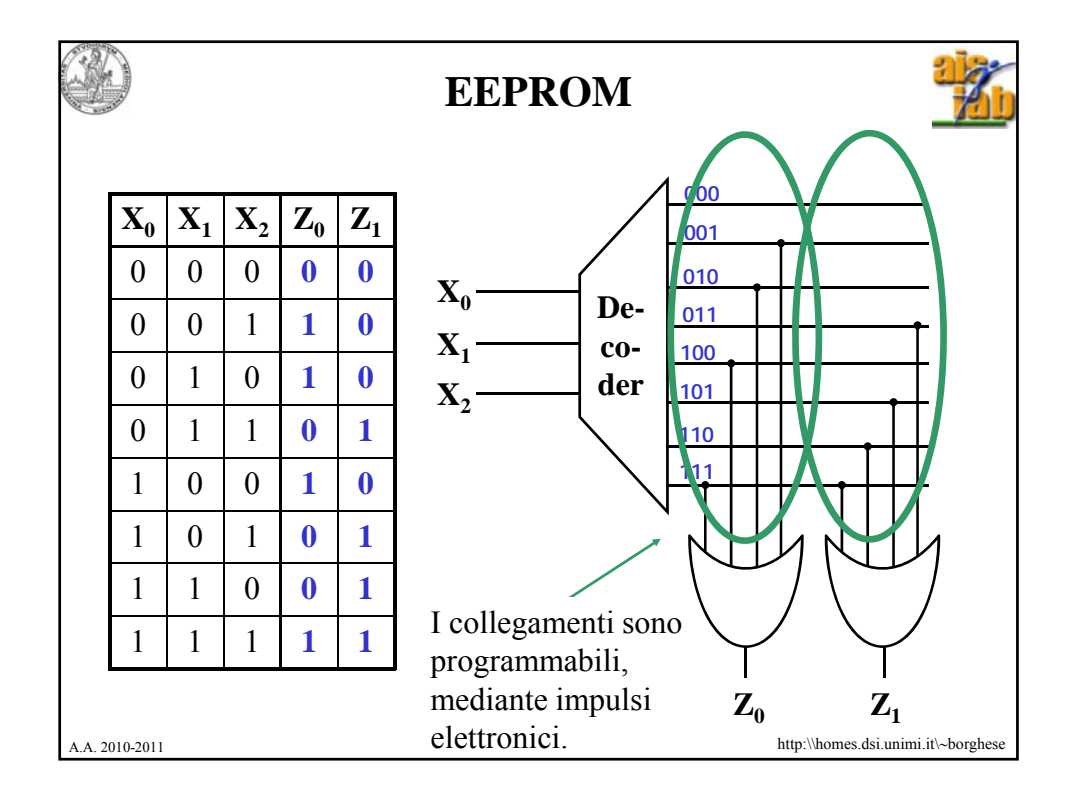

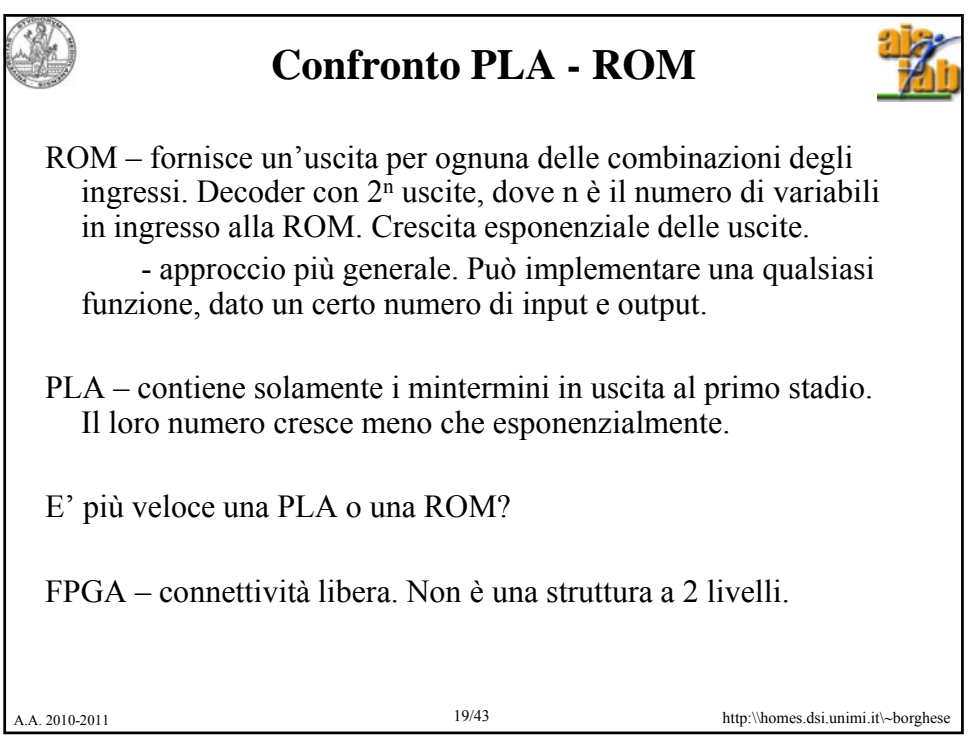

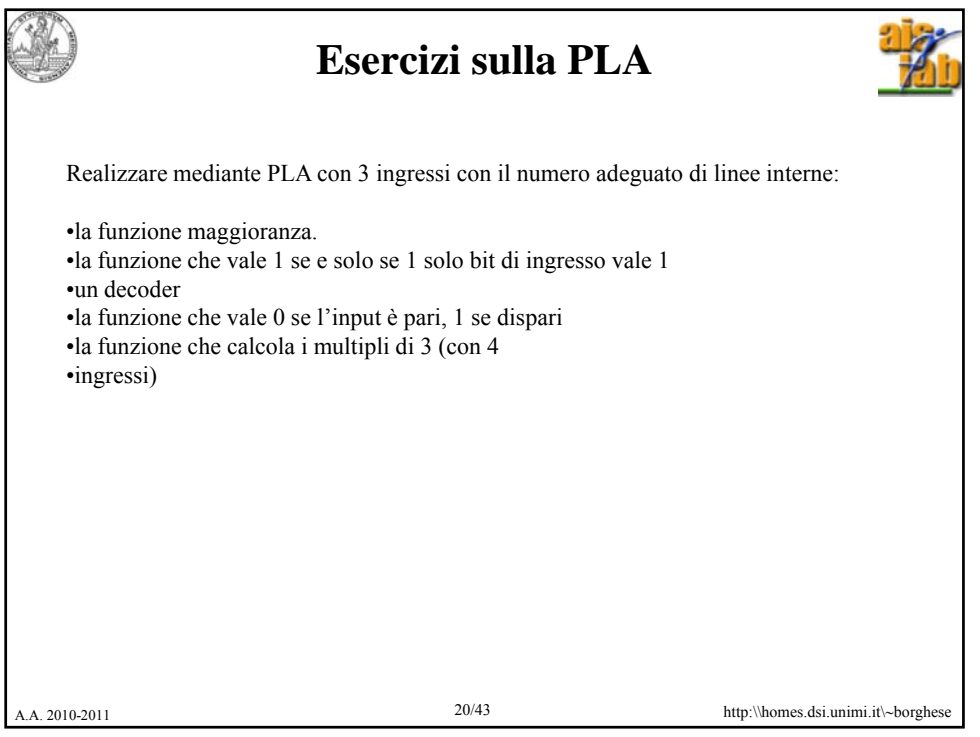

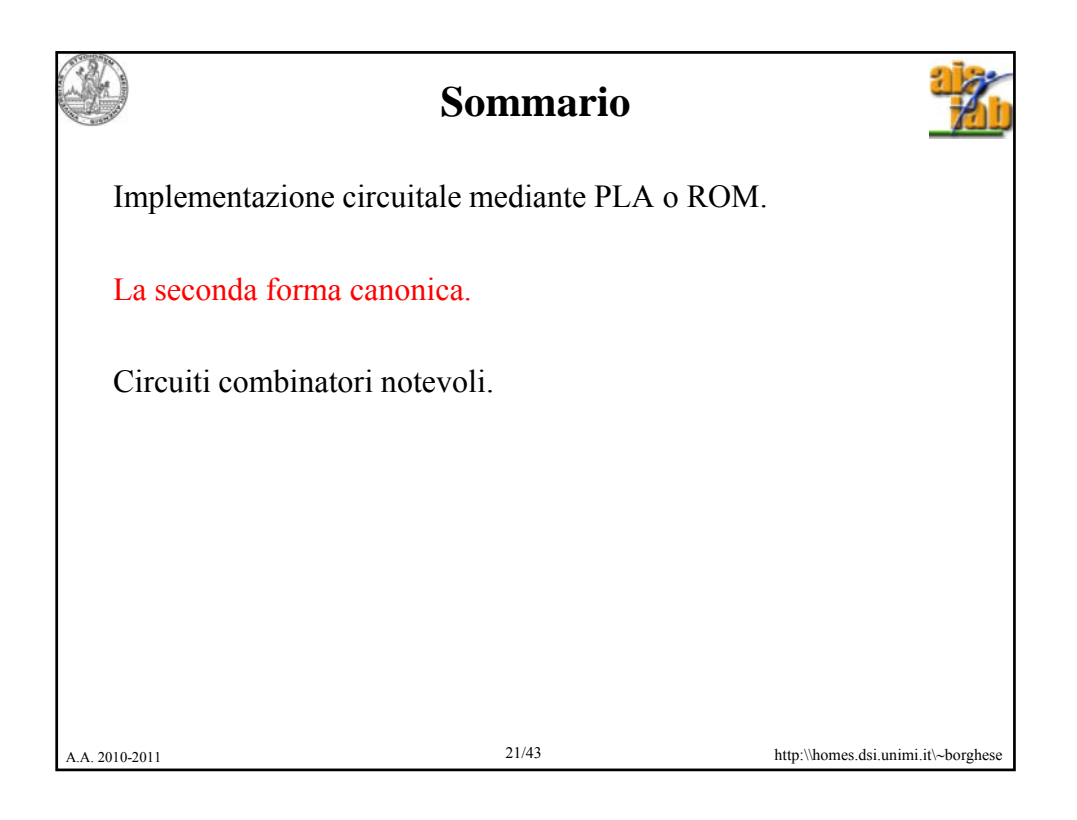

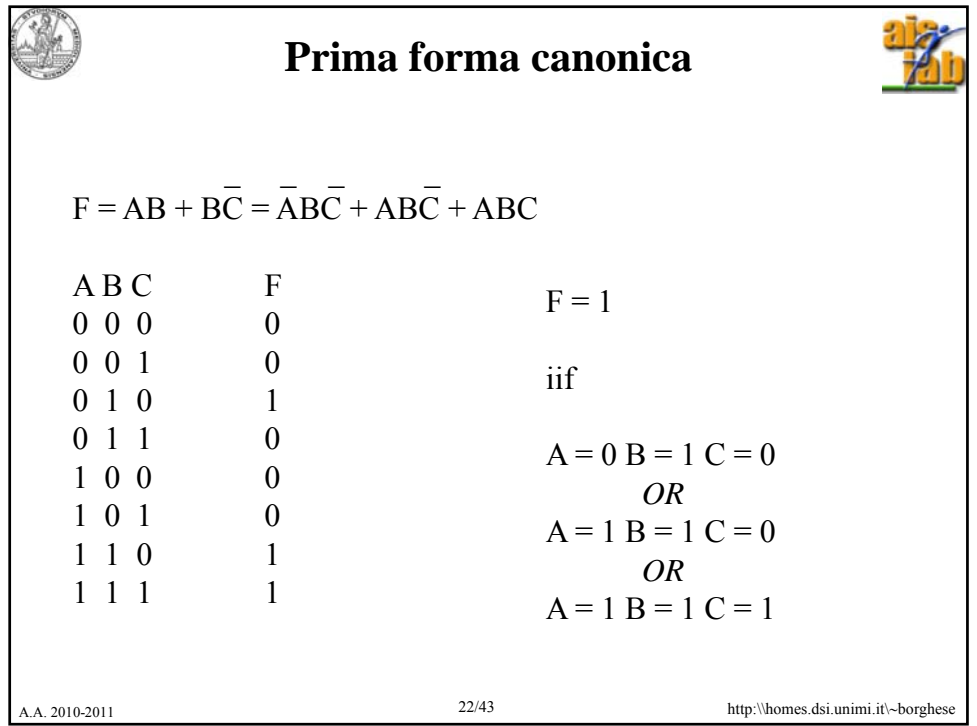

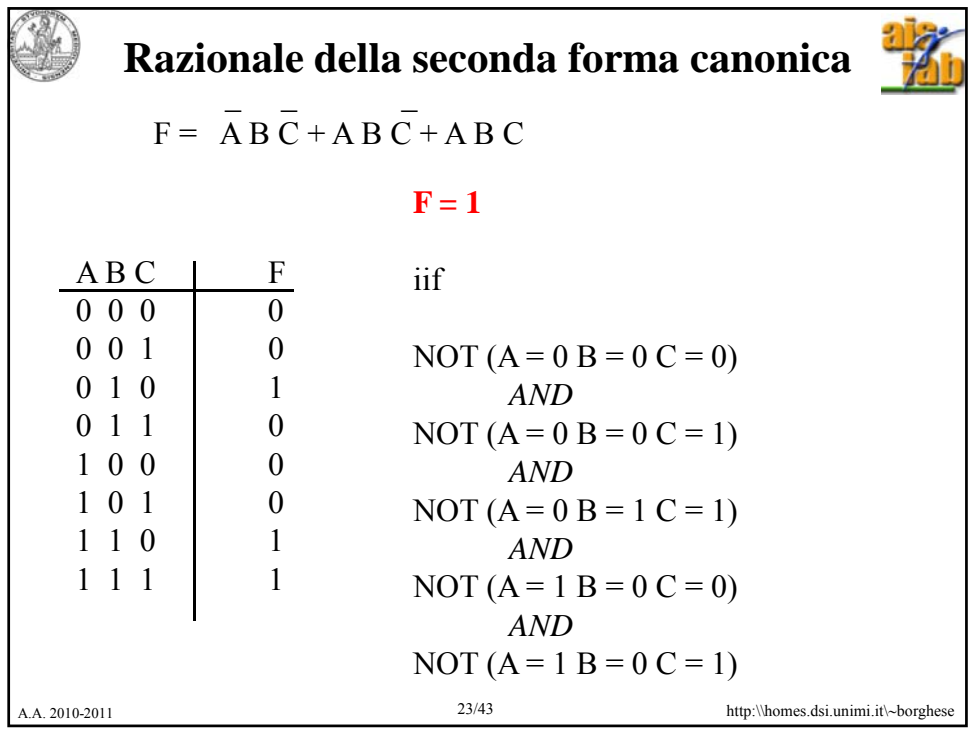

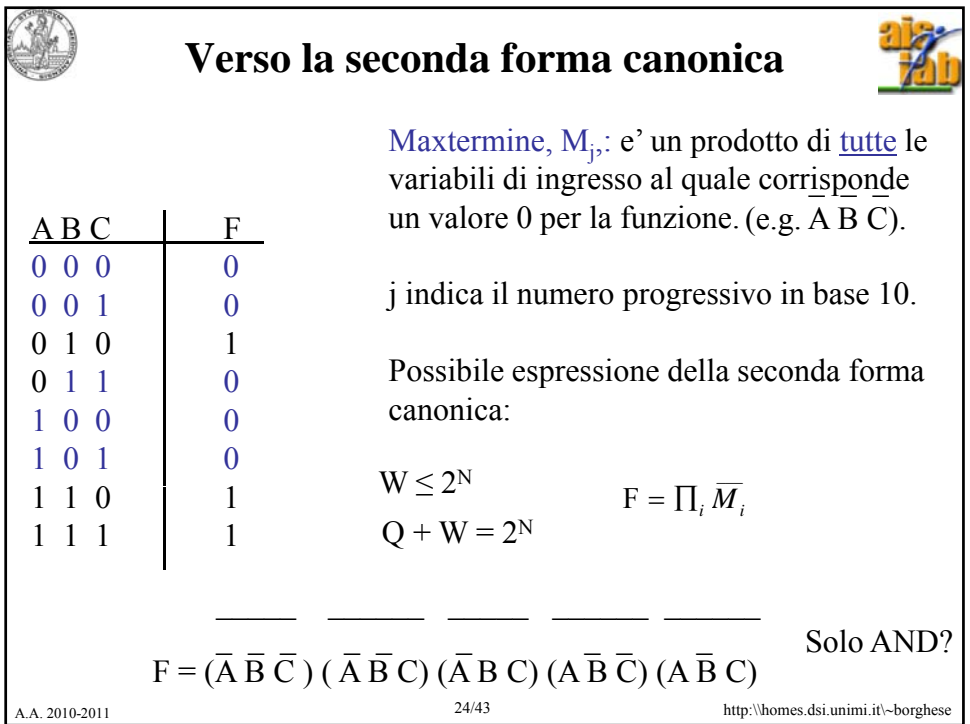

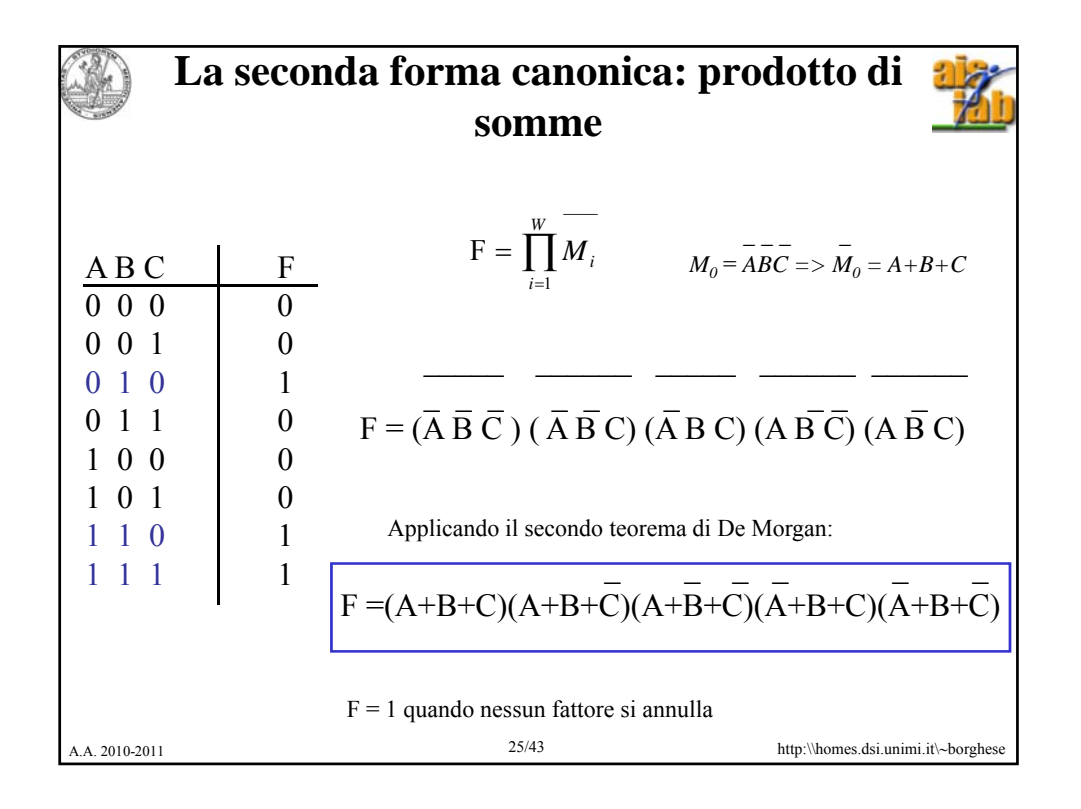

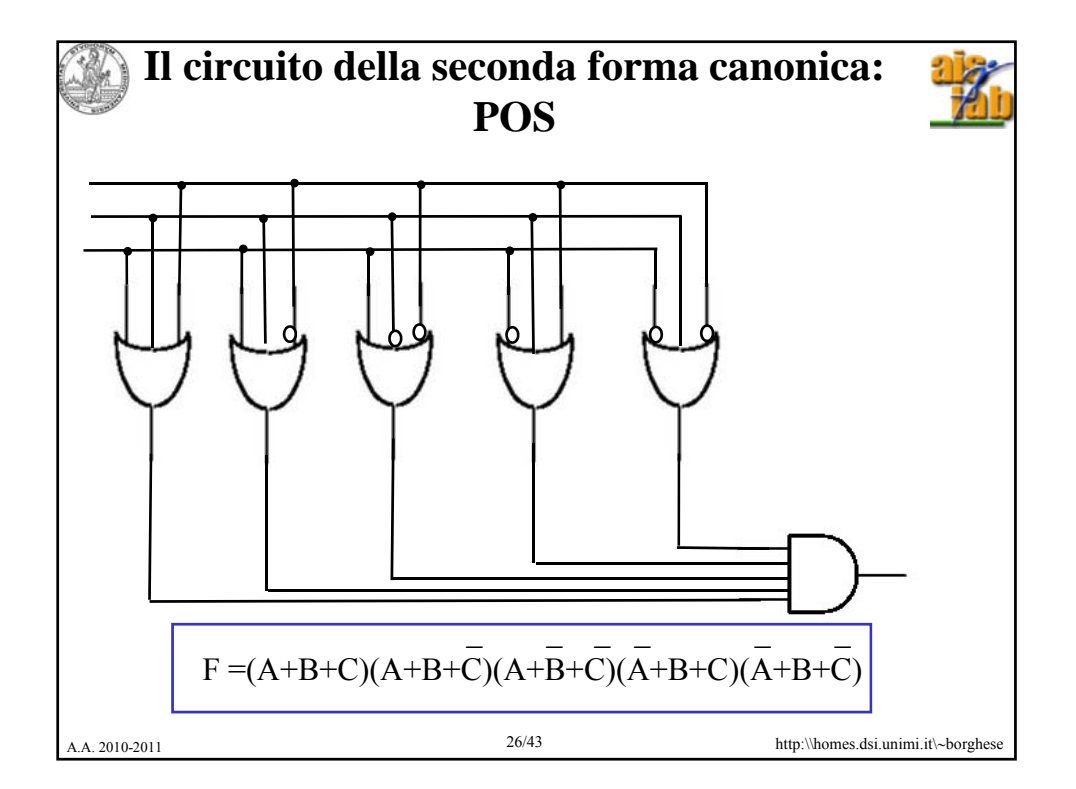

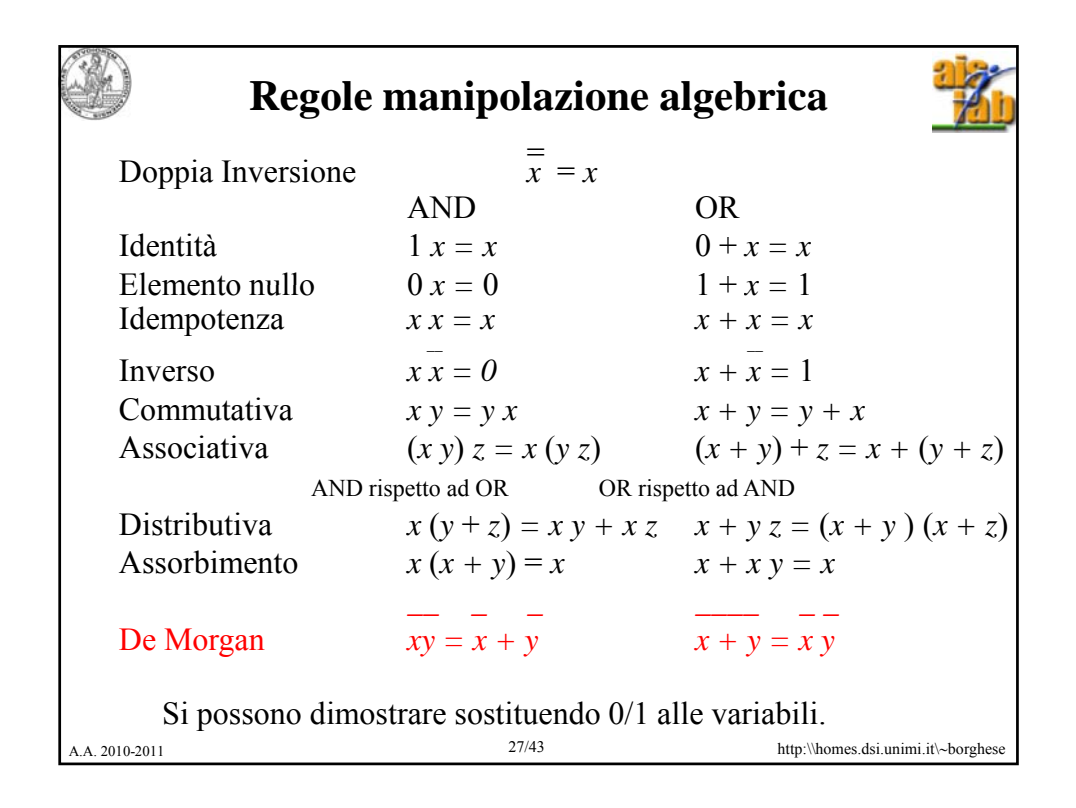

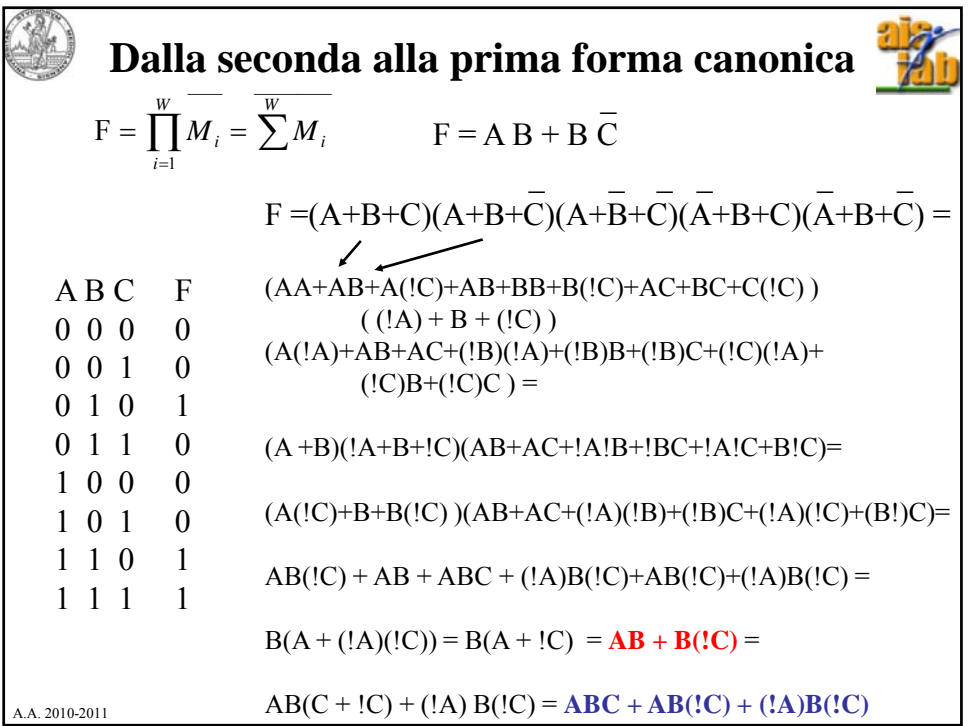

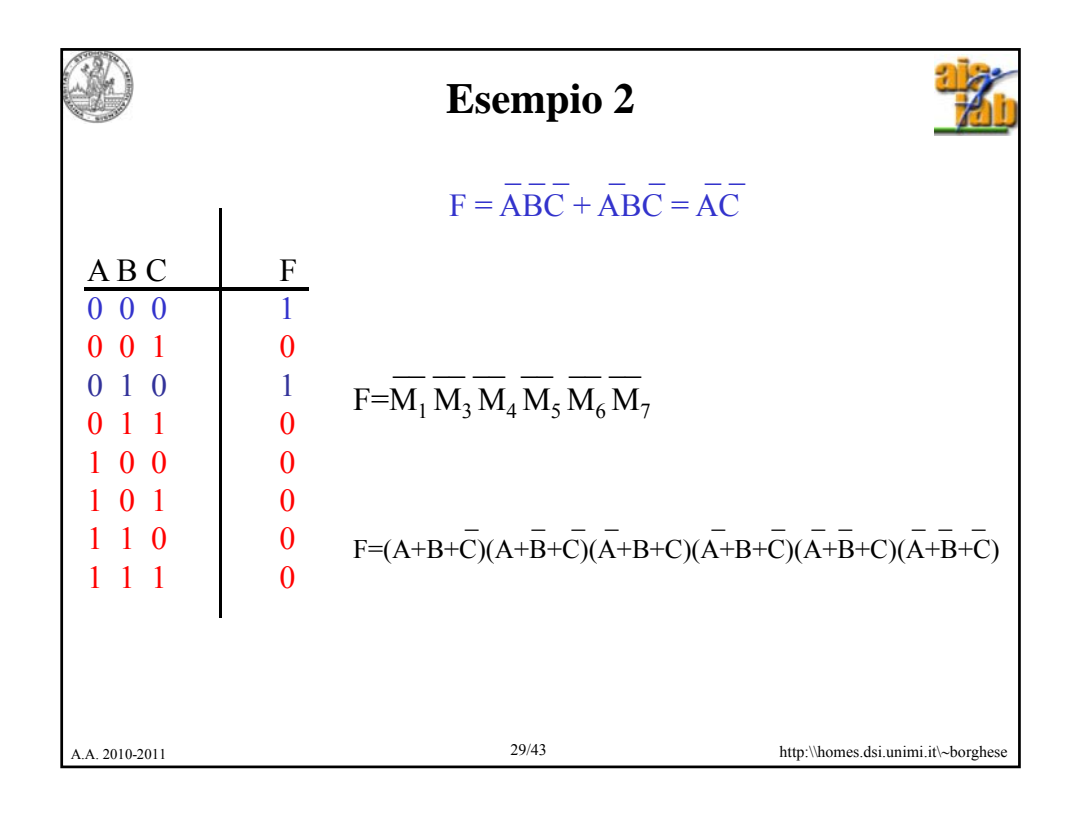

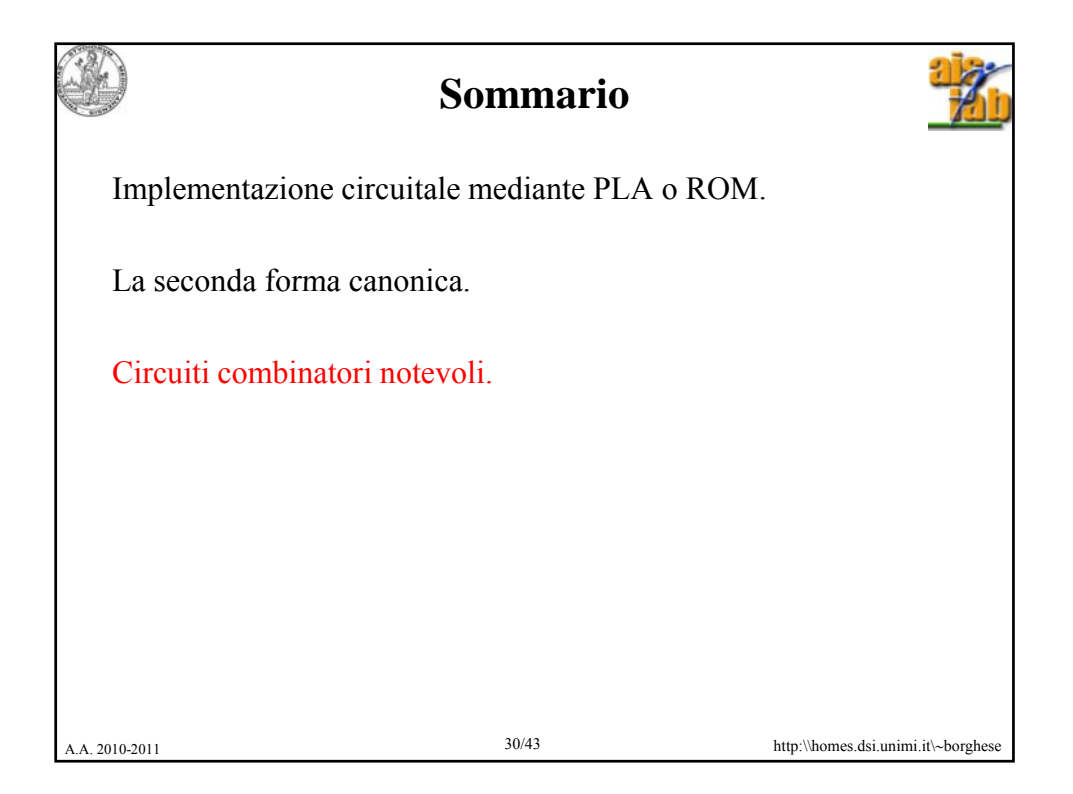

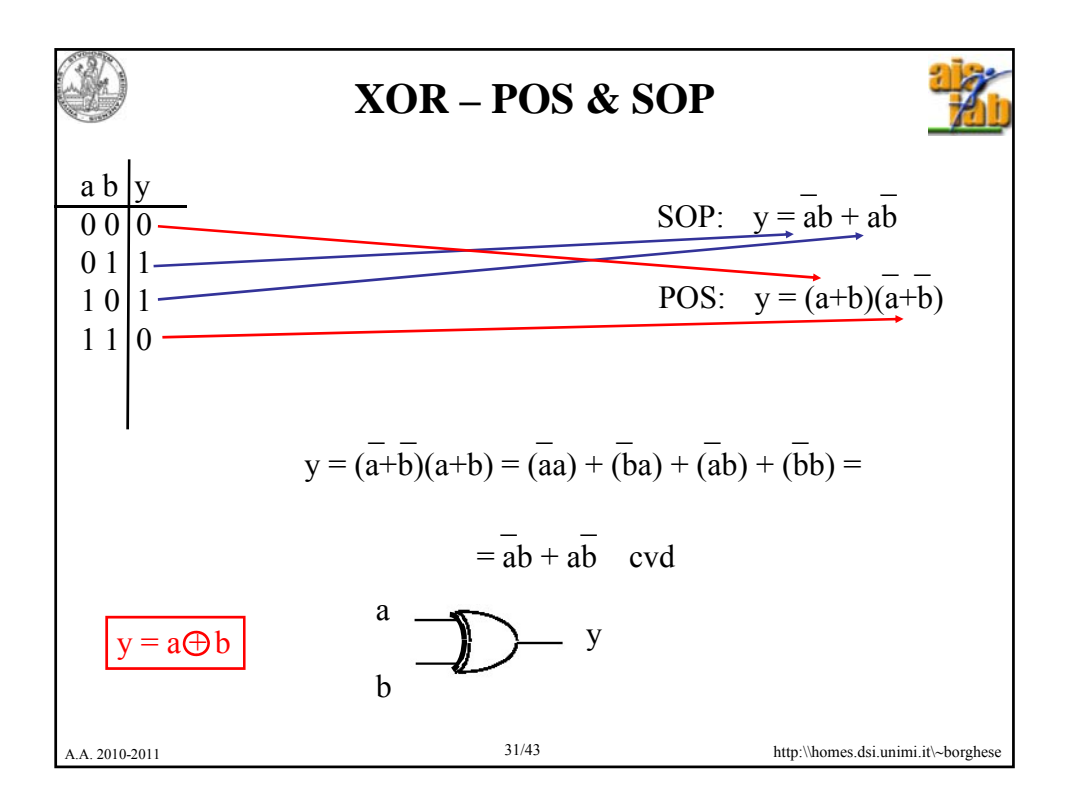

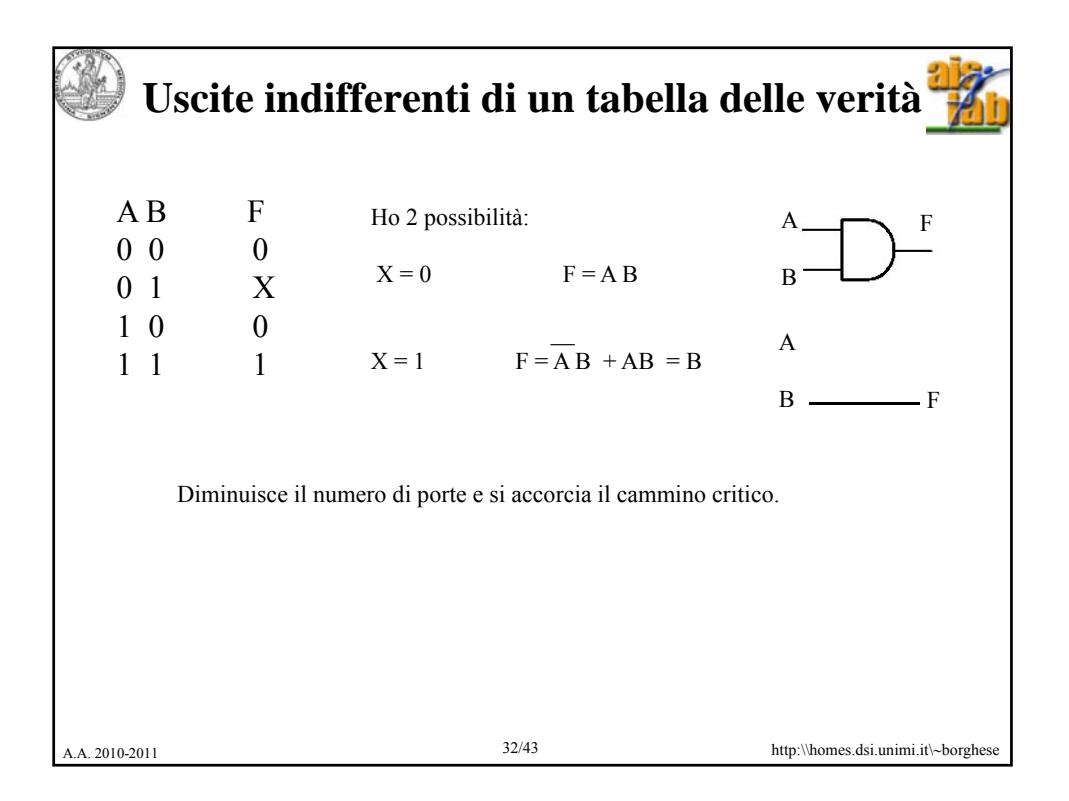

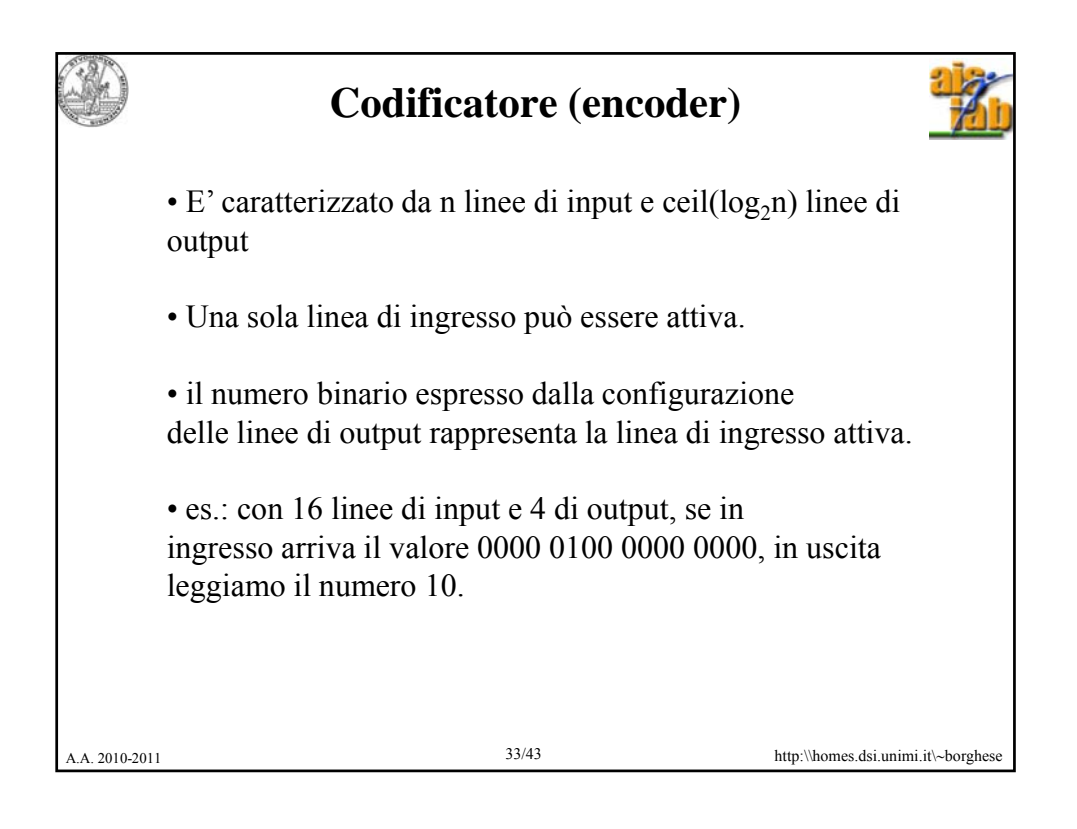

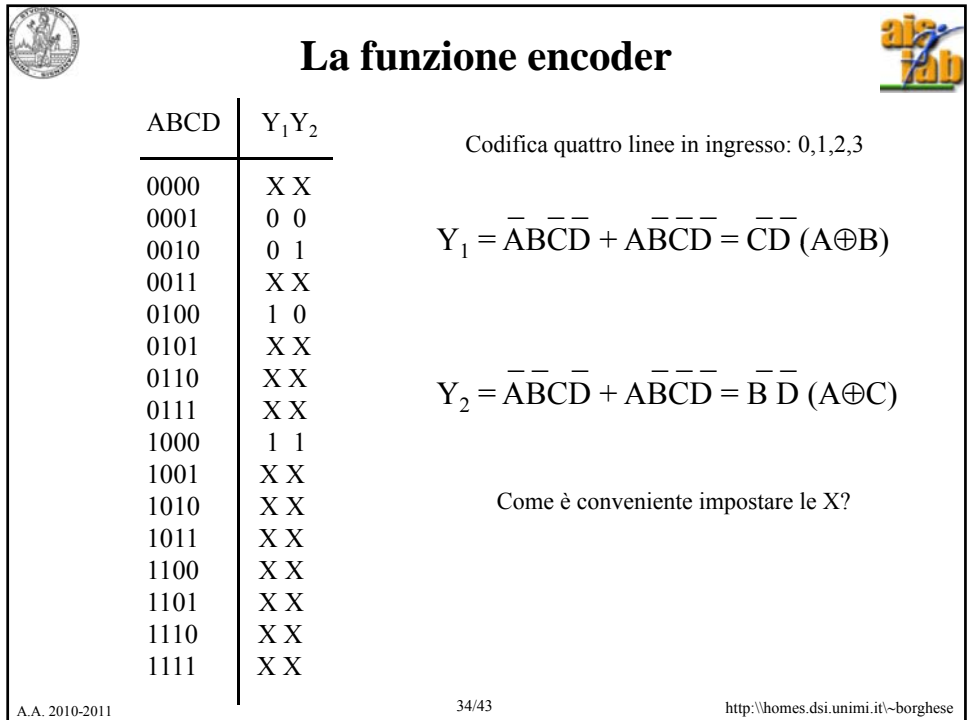

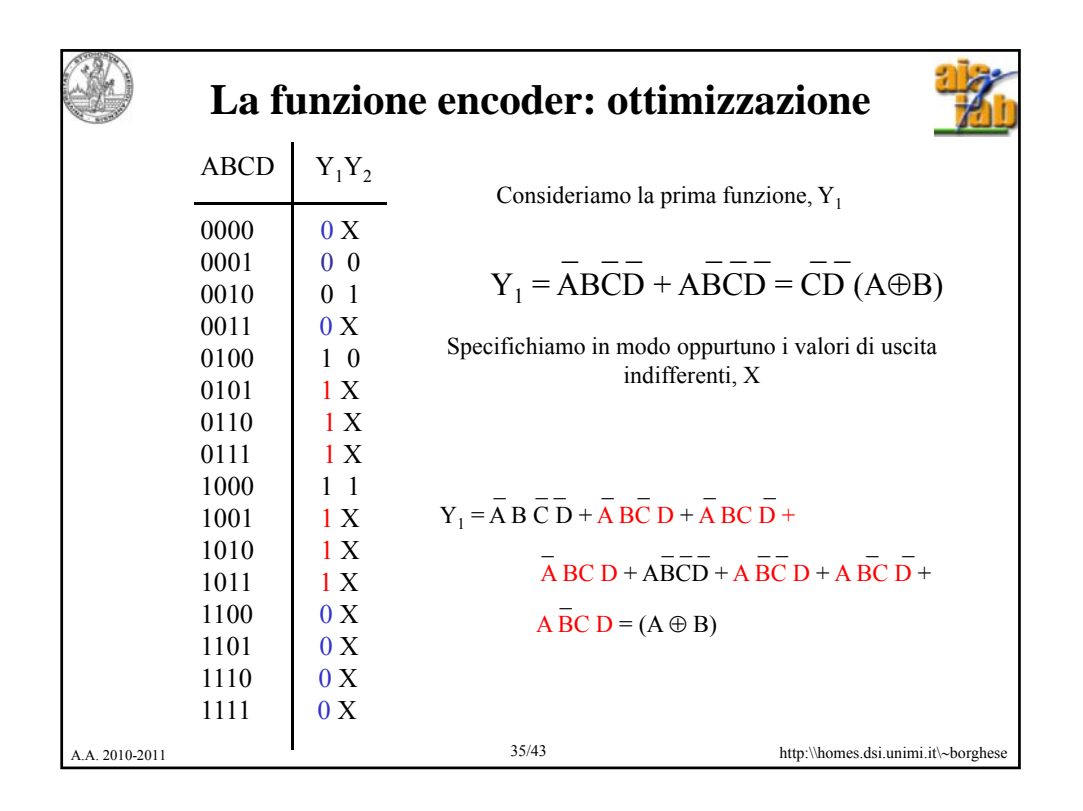

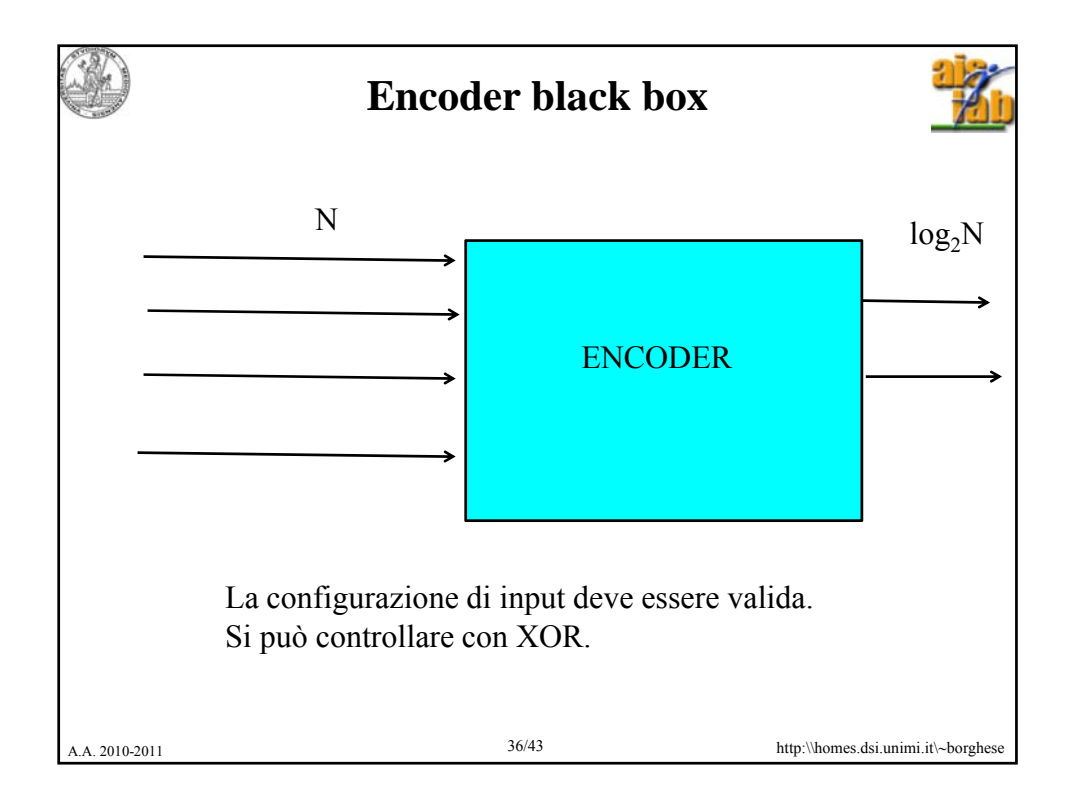

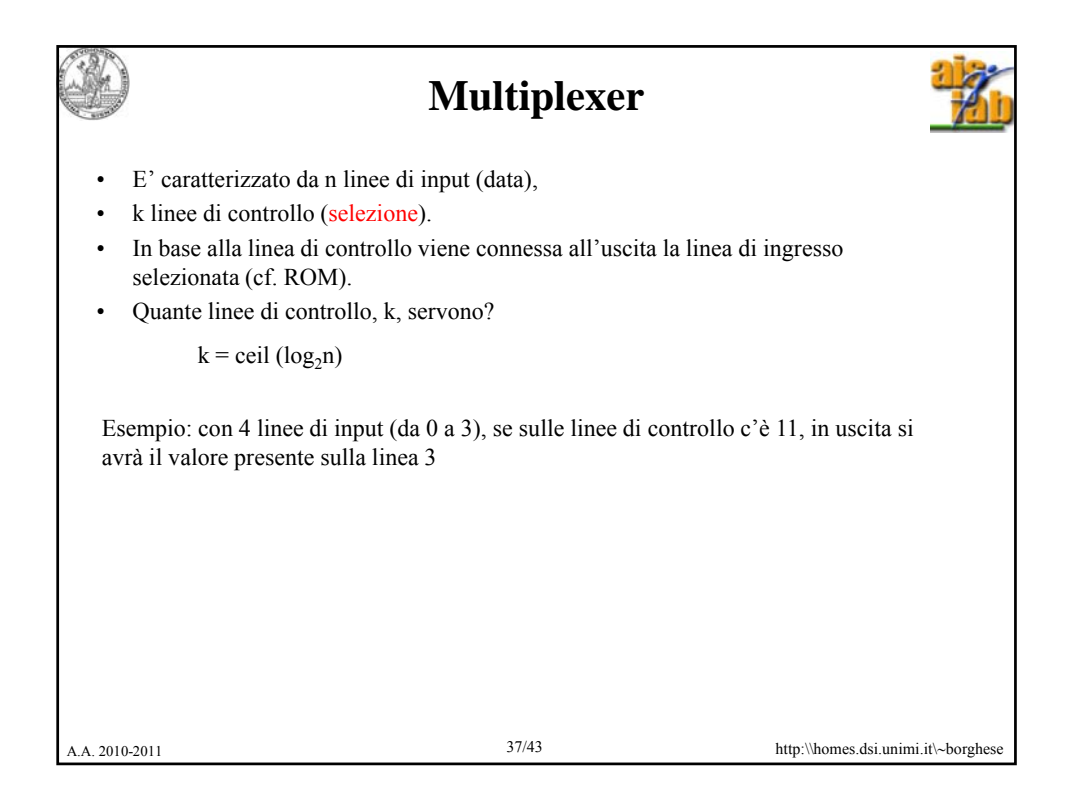

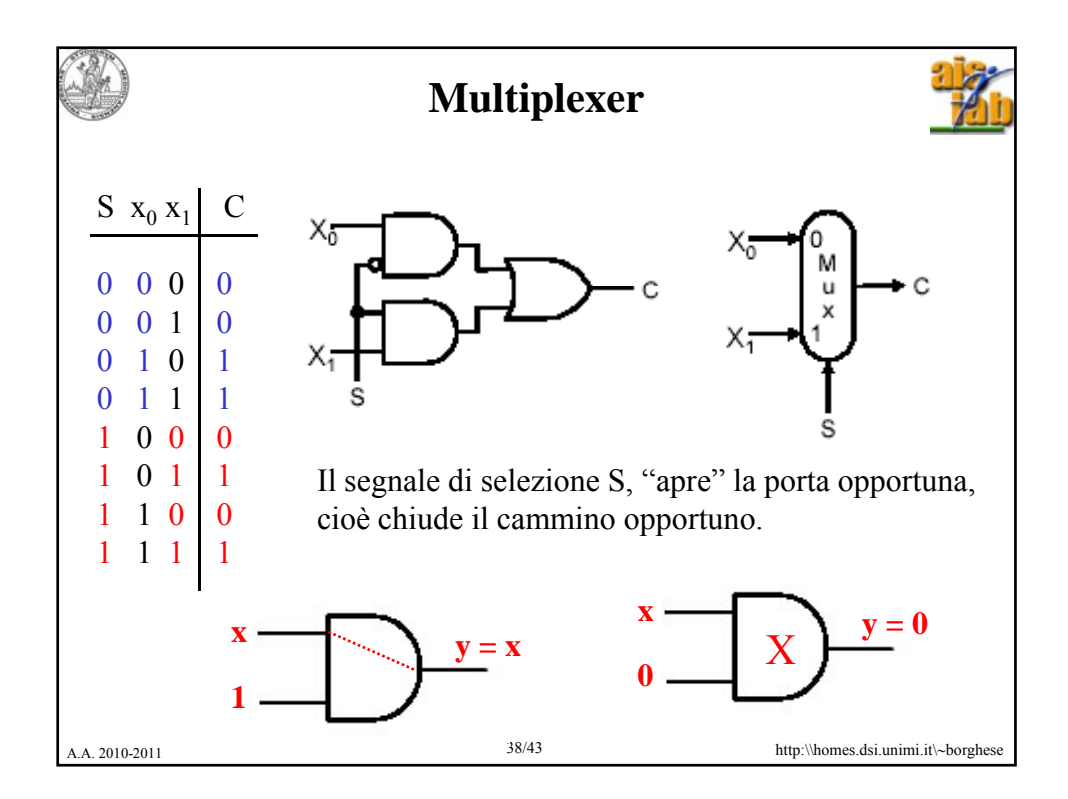

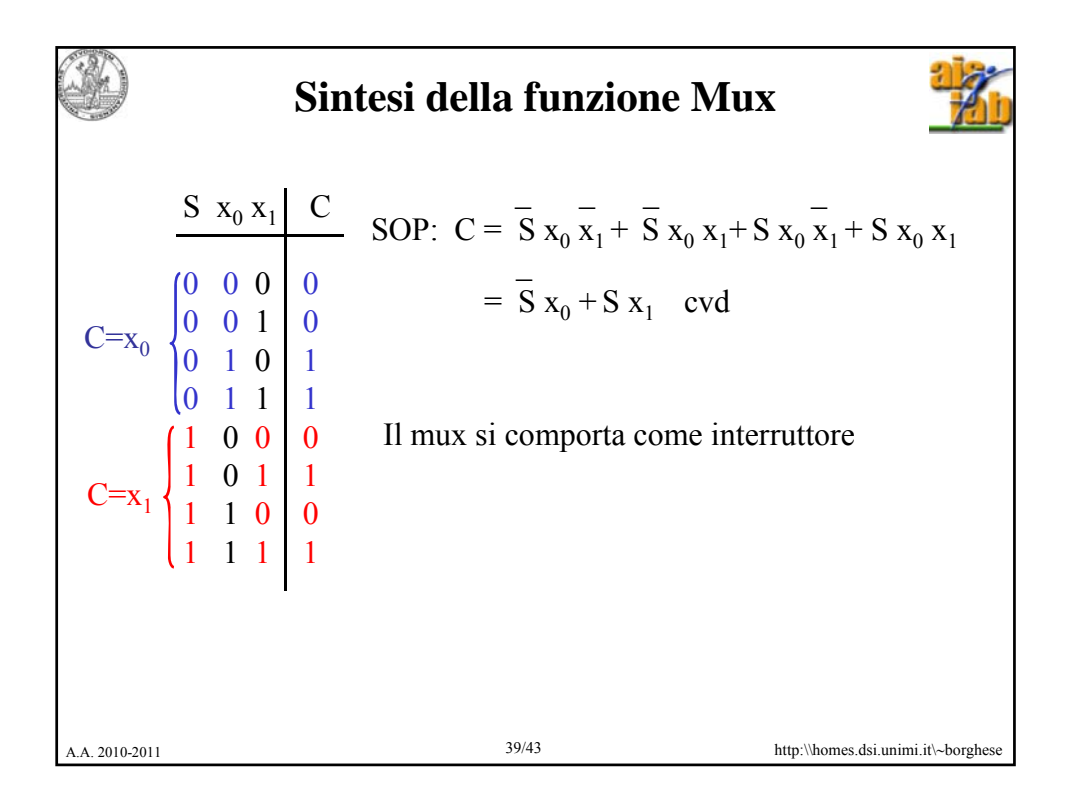

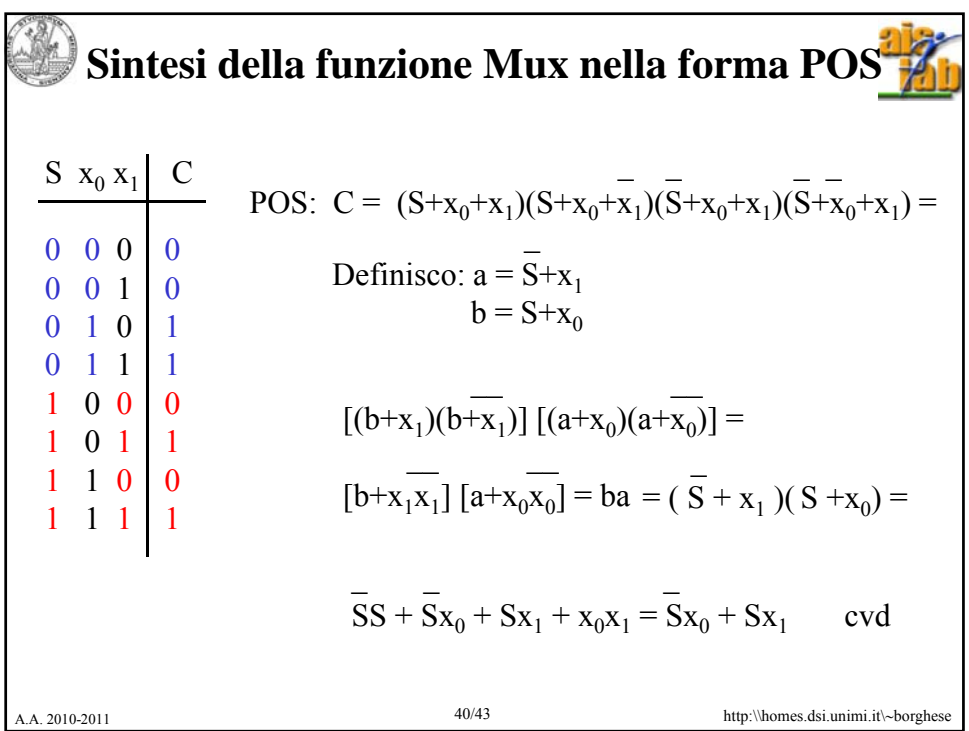

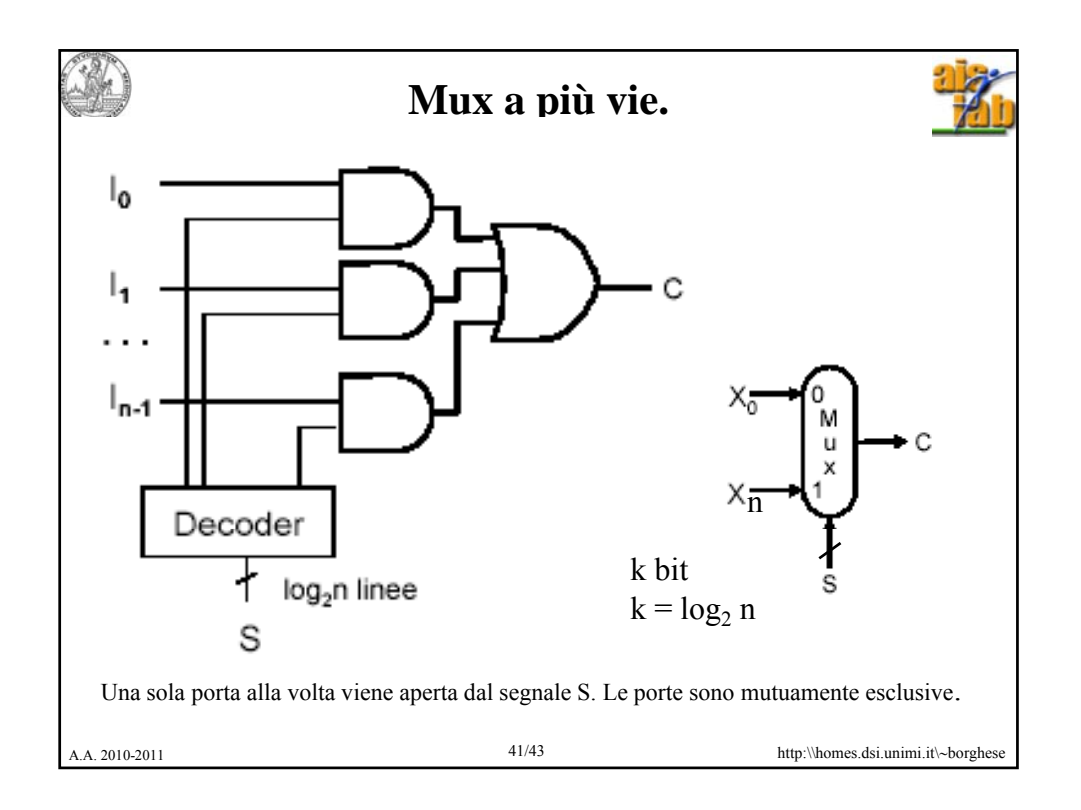

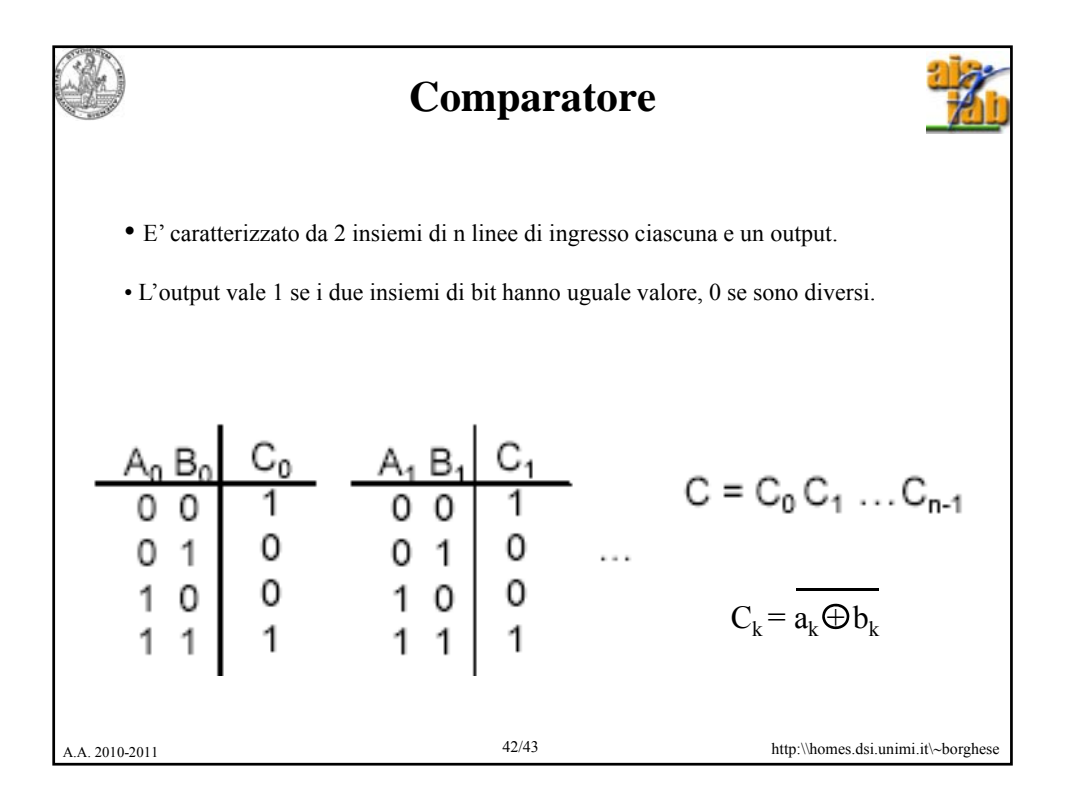

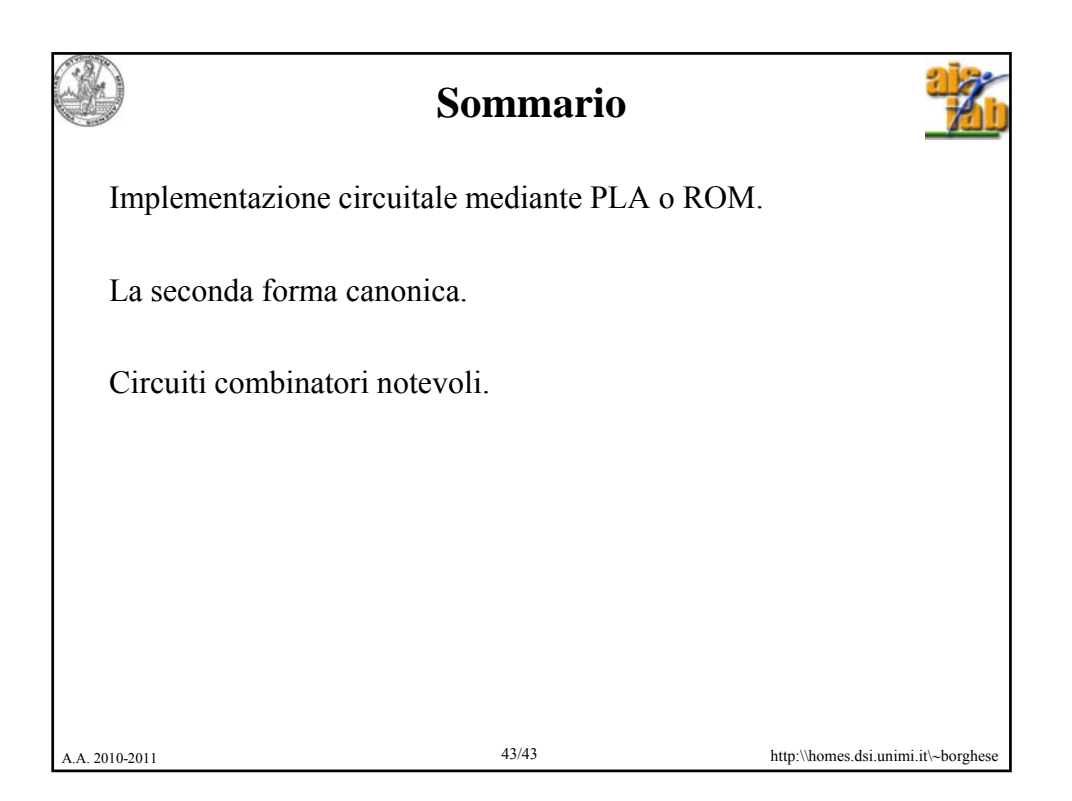